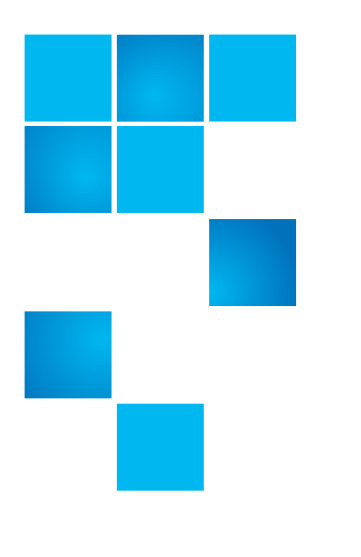

# **Quantum SuperLoader 3 V94 Release Notes**

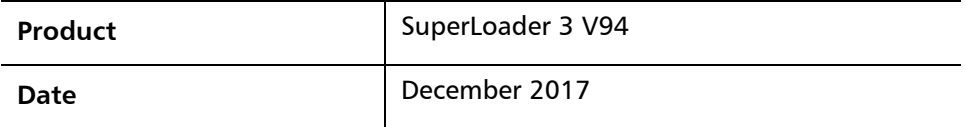

#### **Contents**

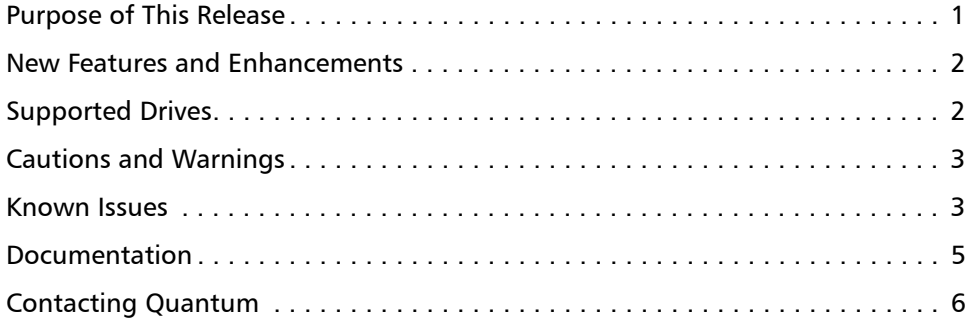

# <span id="page-0-0"></span>**Purpose of This Release**

This document describes the changes for the V94 release of SuperLoader 3 Firmware.

[Visit](http://www.quantum.com/serviceandsupport/softwareanddocumentationdownloads/superloader3/index.aspx) http://www.quantum.com/serviceandsupport/ softwareanddocumentationdownloads/superloader3/index.aspx for additional information about the SuperLoader 3 and previous releases.

© 2017 Quantum Corporation. All rights reserved. 6-66751-15 Rev A, December 2017

Quantum, the Quantum logo, DLT, DLTtape, the DLTtape logo, SuperLoader, Scalar, StorNext, and DXi are registered trademarks of Quantum Corporation, registered in the U.S. and other countries. All other trademarks are the property of their respective companies. Specifications are subject to change without notice.

### <span id="page-1-0"></span>**New Features and Enhancements**

This release provides support for IBM LTO-8 tape drives. All SuperLoader 3 features and functionality remain the same when LTO-8 drives are used.

#### <span id="page-1-1"></span>**Supported Drives**

The V94 release of SuperLoader 3 Firmware supports the following drives:

- LTO-8 (all versions, Half Height, SAS)
- LTO-7 (all versions, Half Height, SAS)
- LTO-6 (all versions, Half Height, SAS)
- LTO-5 (all versions, Full and Half Height, SAS)
- LTO-4 (all versions, Full and Half Height, SAS and FC)
- LTO-3 (all versions, Full and Half Height, SAS and FC)

**Unsupported Drives** The V94 release of SuperLoader 3 Firmware does not support the following drives:

- LTO-2 (all versions, heights, and interfaces)
- SDLT600 (all versions, heights, & interfaces)
- SDLT320 (all versions, heights, & interfaces)
- SDLT220 (all versions, heights, & interfaces)
- DLTS4 NFC (all versions, heights, & interfaces)
- DLTV4 (all versions, heights, & interfaces)
- VS160 (all versions, heights, & interfaces)
- VS80 (all versions, heights, & interfaces)

# <span id="page-2-0"></span>**Cautions and Warnings**

**System** The following are cautions and warnings for the system:

- It is necessary that the unit be properly mounted in a rack or sitting flat on a hard surface with support under the entire unit.
- When power cycling the unit, please wait 10 seconds before powering it back on.
- Windows 2008 *does not* support LTO-7 or LTO-8 tape drives.

### <span id="page-2-1"></span>**Known Issues**

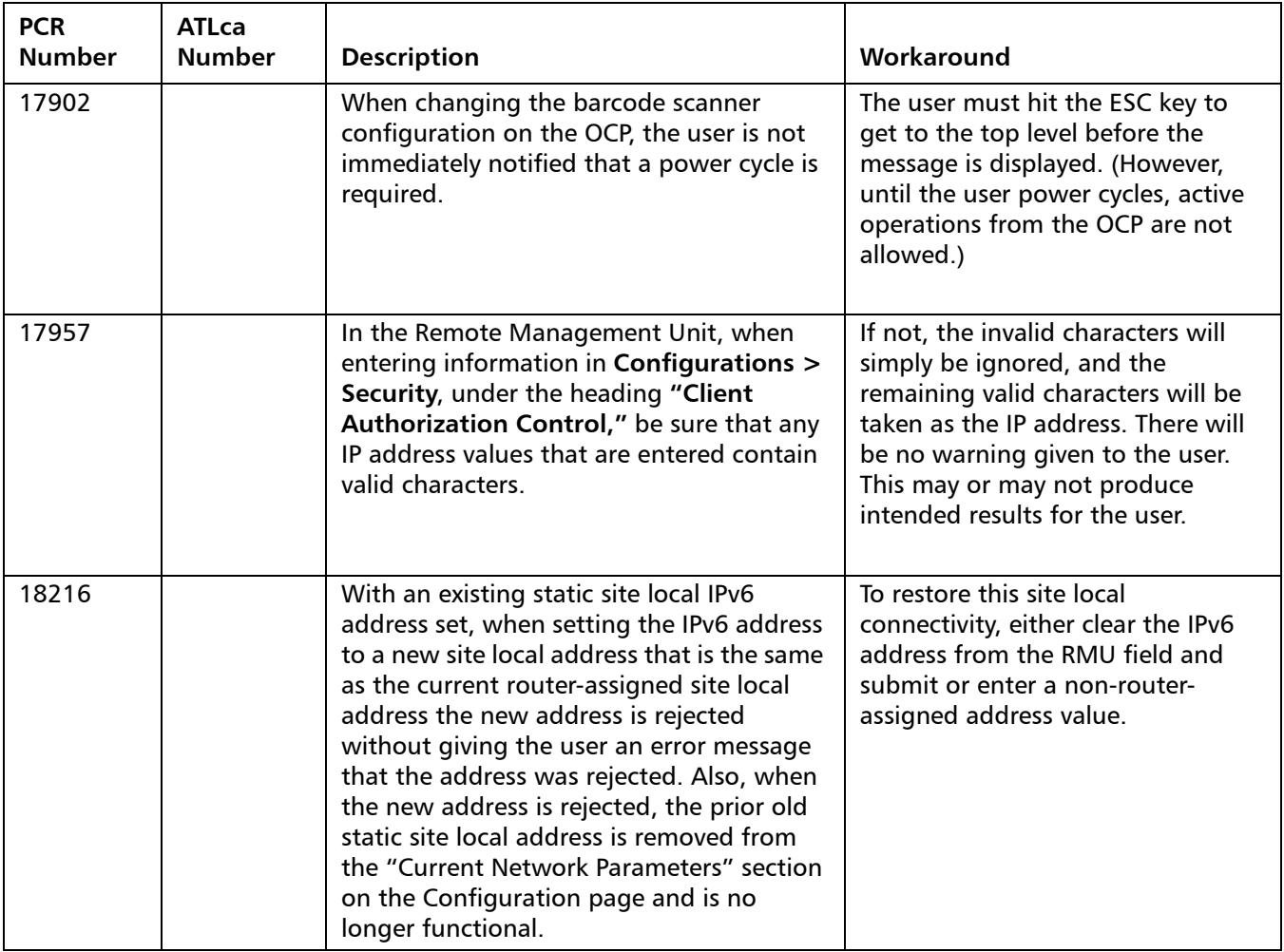

SuperLoader 3 has the following known issues.

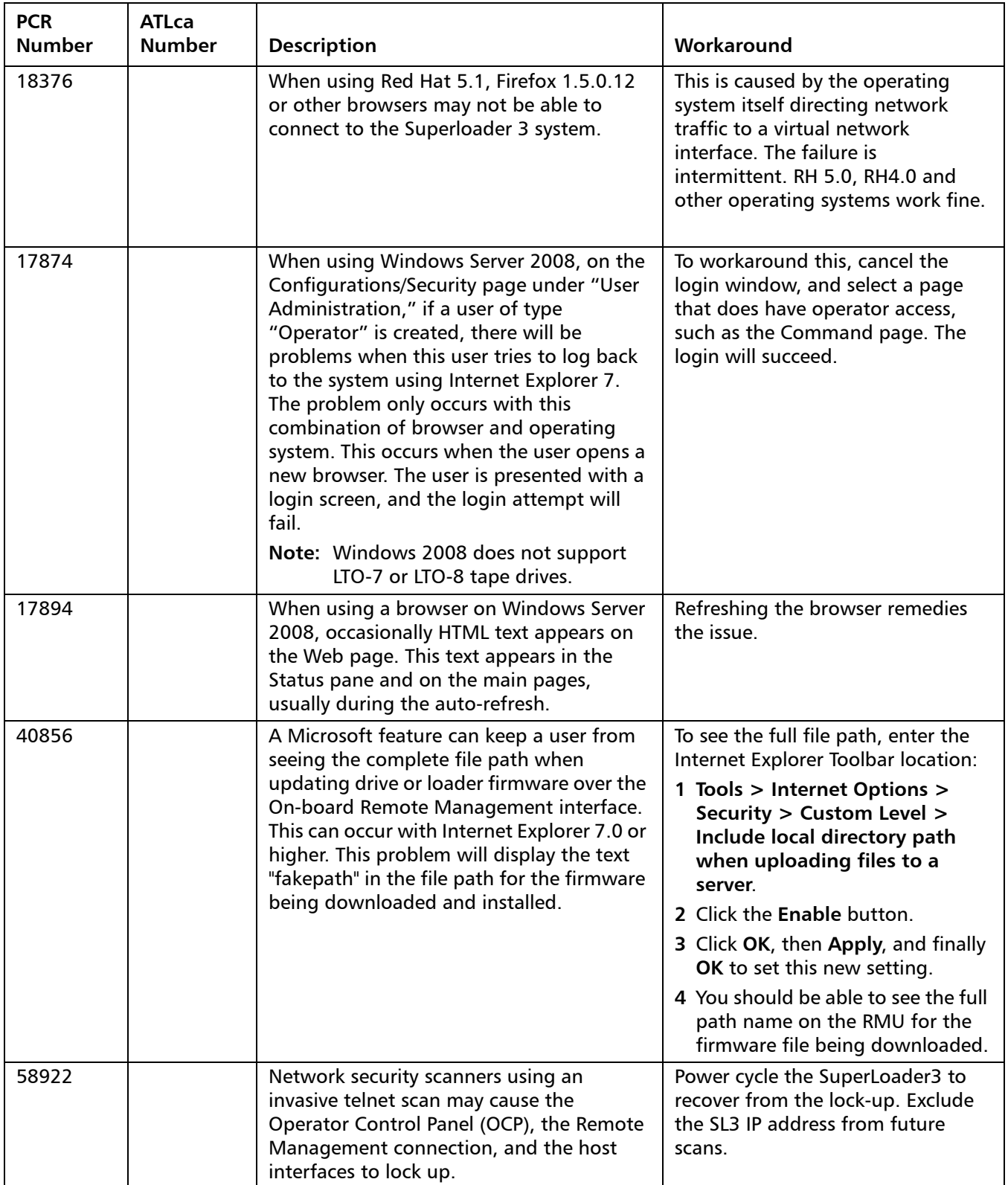

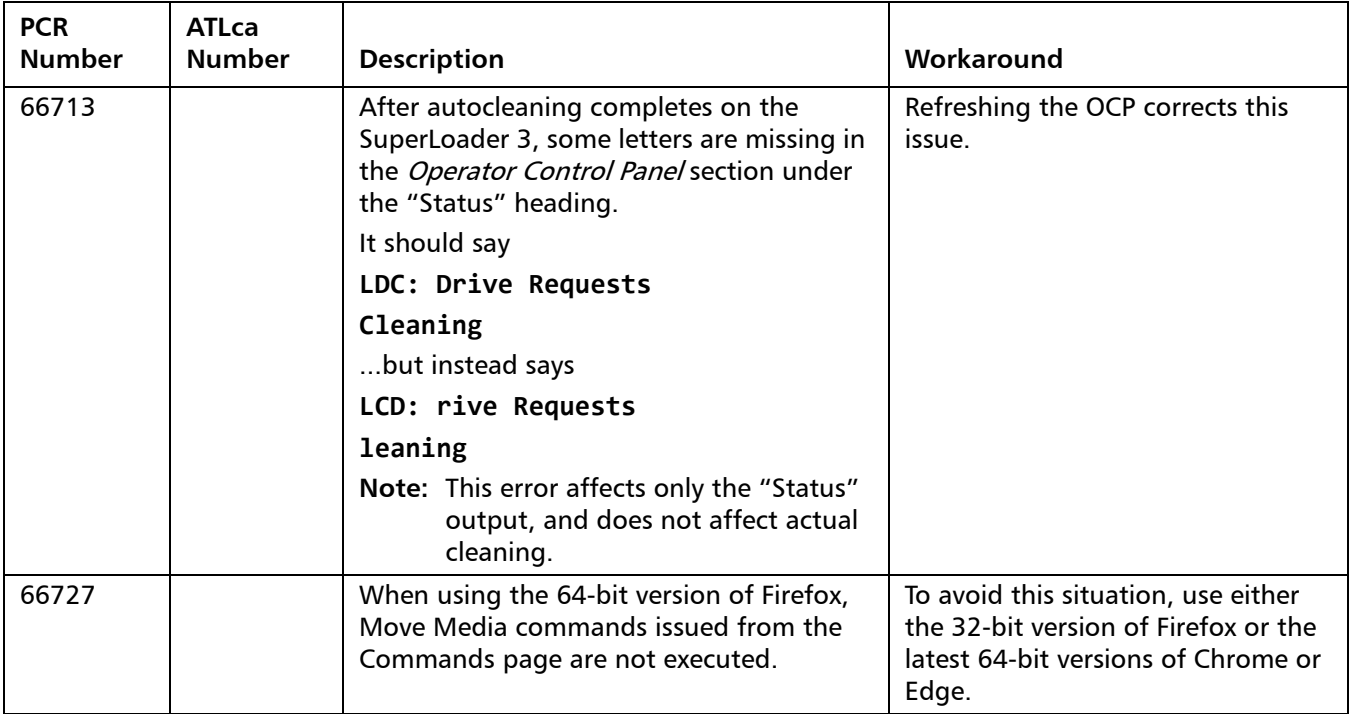

# <span id="page-4-0"></span>**Documentation**

The following documents are currently available for the Quantum SuperLoader 3 at this location: [http://www.quantum.com/serviceandsupport/](http://www.quantum.com/serviceandsupport/softwareanddocumentationdownloads/superloader3/index.aspx) [softwareanddocumentationdownloads/superloader3/index.aspx](http://www.quantum.com/serviceandsupport/softwareanddocumentationdownloads/superloader3/index.aspx). (Click the Documentation tab.)

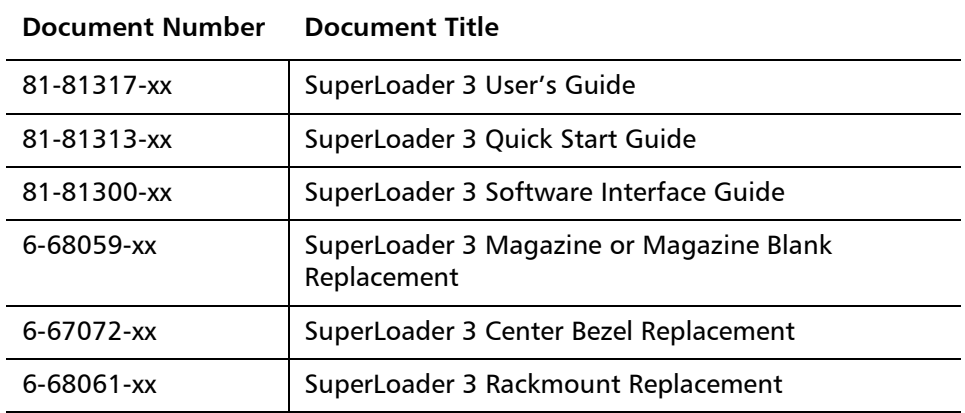

# <span id="page-5-0"></span>**Contacting Quantum**

More information about this product is available on the Service and Support Website at [http://www.quantum.com/serviceandsupport/index.aspx](http://www.quantum.com/support). The Service and Support Website contains a collection of information, including answers to frequently asked questions (FAQs). You can also access software, firmware, and drivers through this site.

For further assistance, or if training is desired, contact Quantum:

| Region        | <b>Support Contact</b>                          |
|---------------|-------------------------------------------------|
| North America | 1-800-284-5101 (toll free)<br>$+1-720-249-5700$ |
| <b>FMFA</b>   | +800-7826-8888 (toll free)<br>+49 6131 324 185  |
| Asia Pacific  | +800-7826-8887 (toll free)<br>$+603-7953-3010$  |

For worldwide support:

<http://www.quantum.com/serviceandsupport/index.aspx>